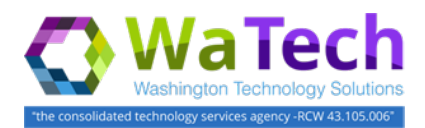

The ESP user portal provides end users with quick links to create and track their tickets.

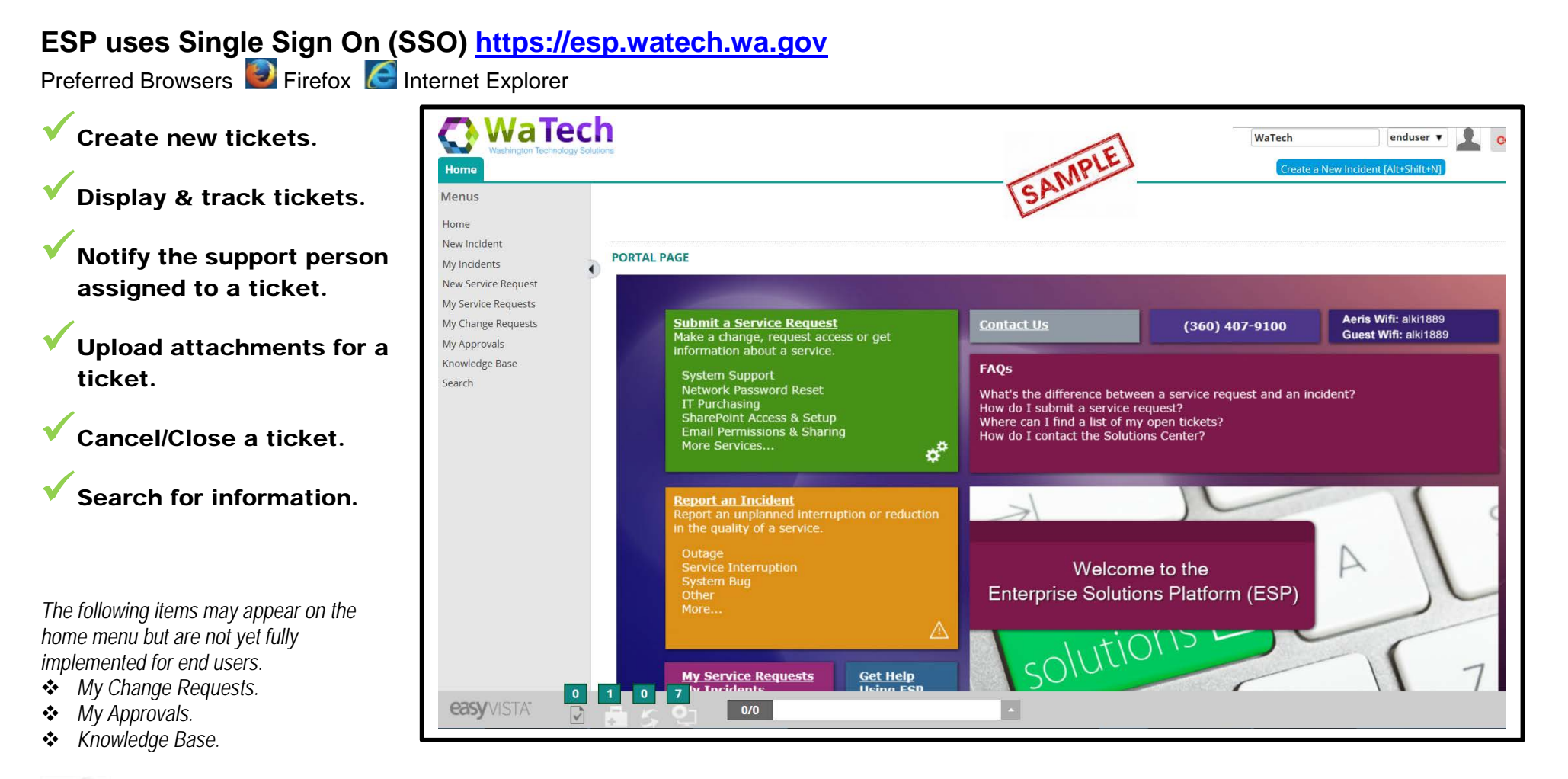

**Need help?** Please contact WaTech Support Center [support@watech.wa.gov](mailto:support@watech.wa.gov) 855.WaTech1 or 360.586.1000.

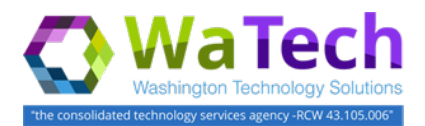

## Quick FAQs (frequently asked questions)

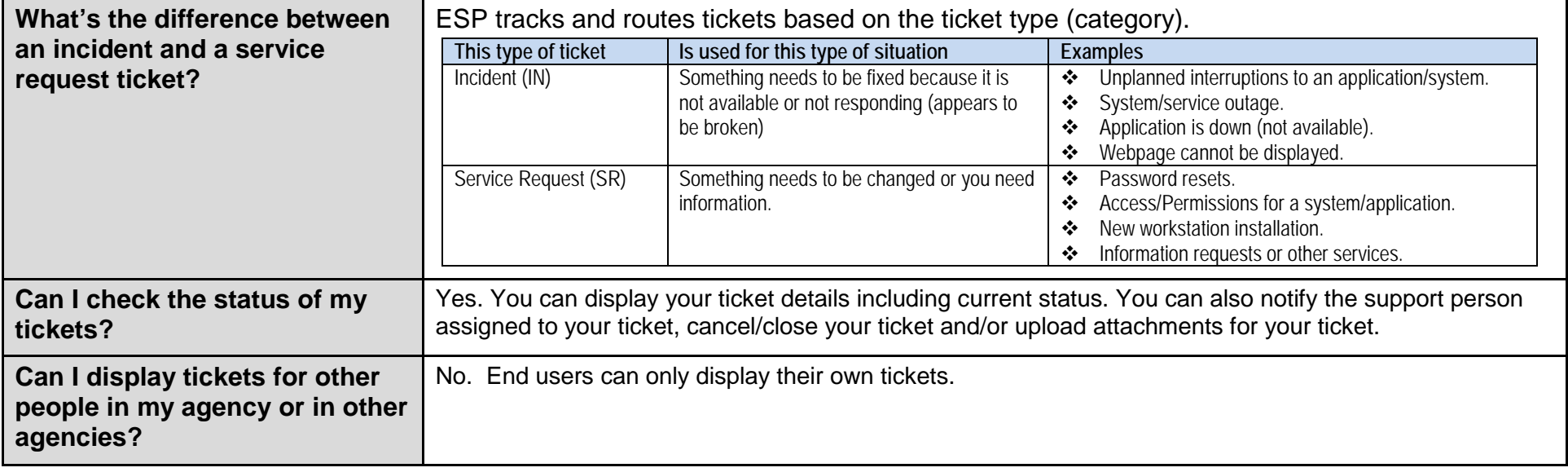

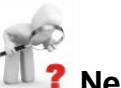

**Need help?** Please contact WaTech Support Center [support@watech.wa.gov](mailto:support@watech.wa.gov) 855.WaTech1 or 360.586.1000.